# **Inet\_FormRead Function**

# **Description**

Internet procedure that reads a row from native OpenInsight table(s) and merges the retrieved data with an HTML form. The form must be registered in the Repository as a published form. Use the **Web Publishing** menu item to publish the form from the Form Designer.

## **Syntax**

return = **Inet\_FormRead**(Request)

#### **Parameters**

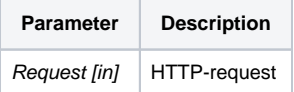

This function is analogous to a call to [Send\\_Event\(formID, "READ"\).](https://wiki.srpcs.com/display/Events/READ)

## Returns

Returns HTML representation of the OpenInsight form.

## Example

In the **EXAMPLES** application, to read the row from the **PRODUCTS** table with **ID = 1-4235-24**, into the **PROD\_ENTRY** form (after the form has been published), enter a URL similar to the following:

http://127.0.0.1/cgi-bin/oecgi.exe/INET\_FORMREAD?FORM\_ID=PROD\_ENTRY&ID=1-4235-24

## See also

[Inet\\_FormLoad\(\),](https://wiki.srpcs.com/display/Commands/Inet_FormLoad+Function) [Inet\\_FormWrite\(\),](https://wiki.srpcs.com/display/Commands/Inet_FormWrite+Function) [Inet\\_Repos\(\)](https://wiki.srpcs.com/display/Commands/Inet_Repos+Function)